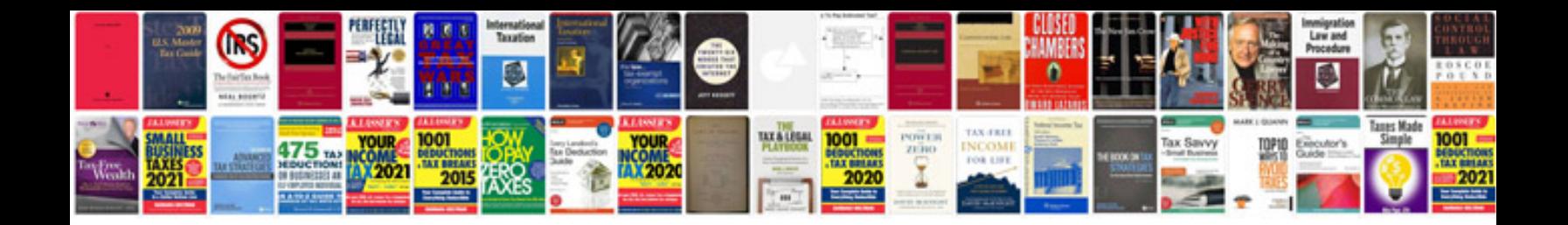

**Pan card application form**

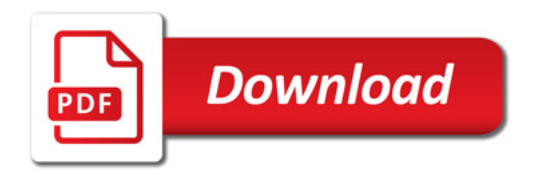

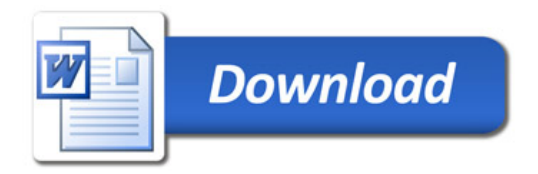